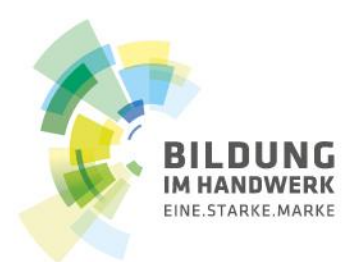

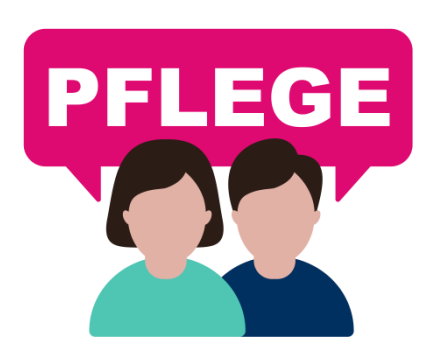

#### **Per App durch die Kommunikation am Arbeitsplatz | Ein Tag Deutsch in der Pflege! Lüneburg, 06.10.2017**

#### **Karin Ransberger, passage gGmbH, Hamburg**

Fachstelle Berufsbezogenes Deutsch im Förderprogramm Integration durch Qualifizierung [karin.ransberger@passage-hamburg.de](mailto:karin.ransberger@passage-hamburg.de) [www.deutsch-am-arbeitsplatz.de,](http://www.deutsch-am-arbeitsplatz.de/) [www.ein-tag-deutsch.de](http://www.ein-tag-deutsch.de/)

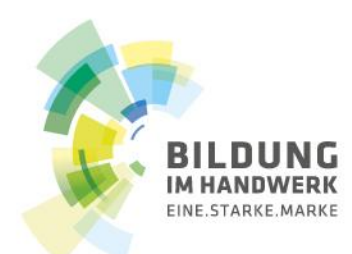

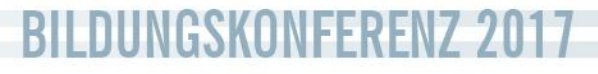

# Ein Tag Deutsch in der Pflege| **Zielgruppe**

- **Deutsch als Zweitsprache-Lernende,** die bereits über **fachliches Wissen im Bereich Pflege** verfügen und die im Rahmen der beruflichen Anerkennung ein **Sprachniveau auf B2-Niveau anstreben**
- Vorrangig im Kontext der **Anpassungsqualifizierung flankierend zu einem Sprachkurs, im Selbstlernstudium und begleitend am Arbeitsplatz**

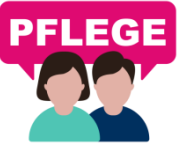

© IQ Fachstelle Berufsbezogenes Deutsch

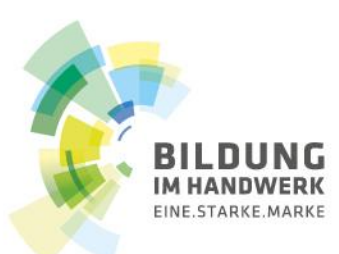

## Ein Tag Deutsch in der Pflege| **Szenarien**

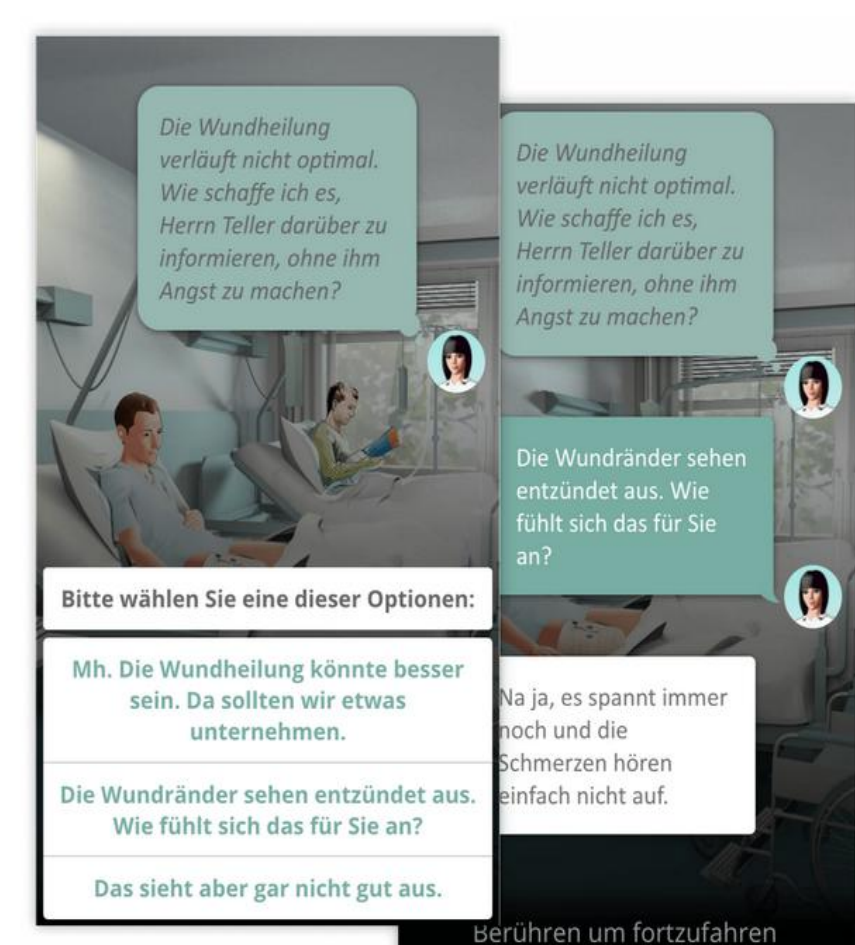

© IQ Fachstelle Berufsbezogenes Deutsch

**PFLEGE** 

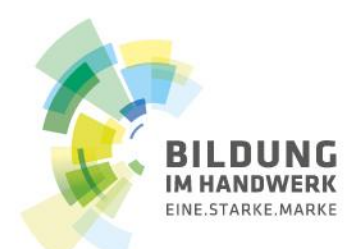

**PFLEGE** 

# Ein Tag Deutsch in der Pflege| **Übungen**

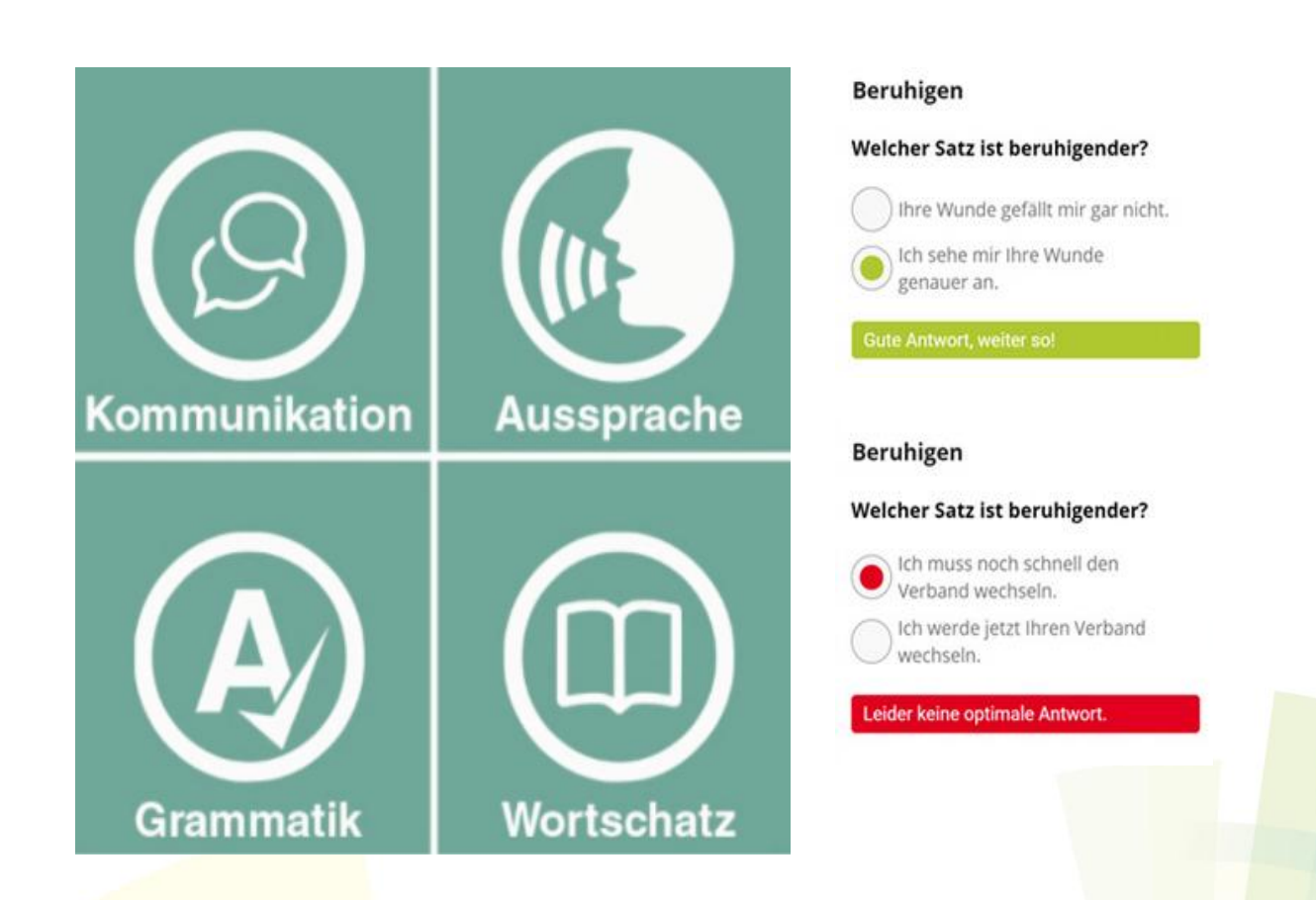

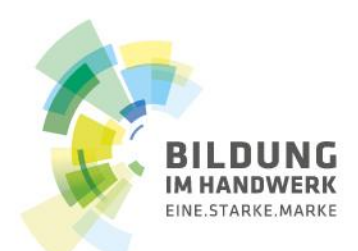

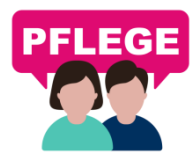

# Ein Tag Deutsch in der Pflege| **Wörterbuch**

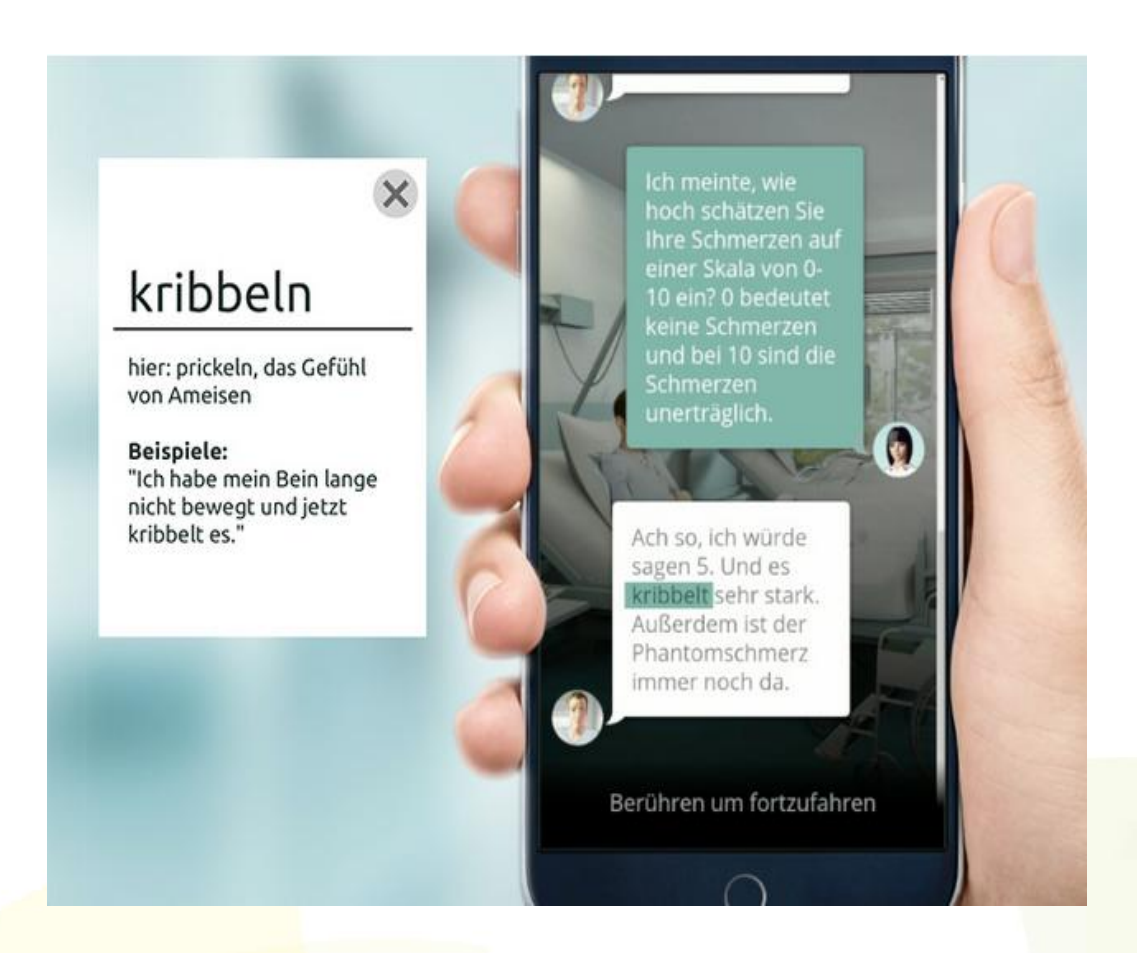

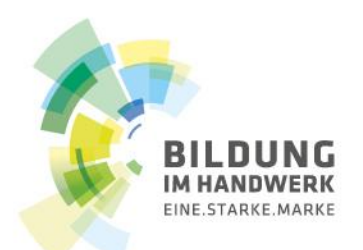

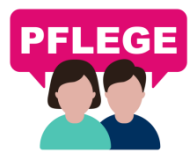

## Ein Tag Deutsch in der Pflege| **Infobox**

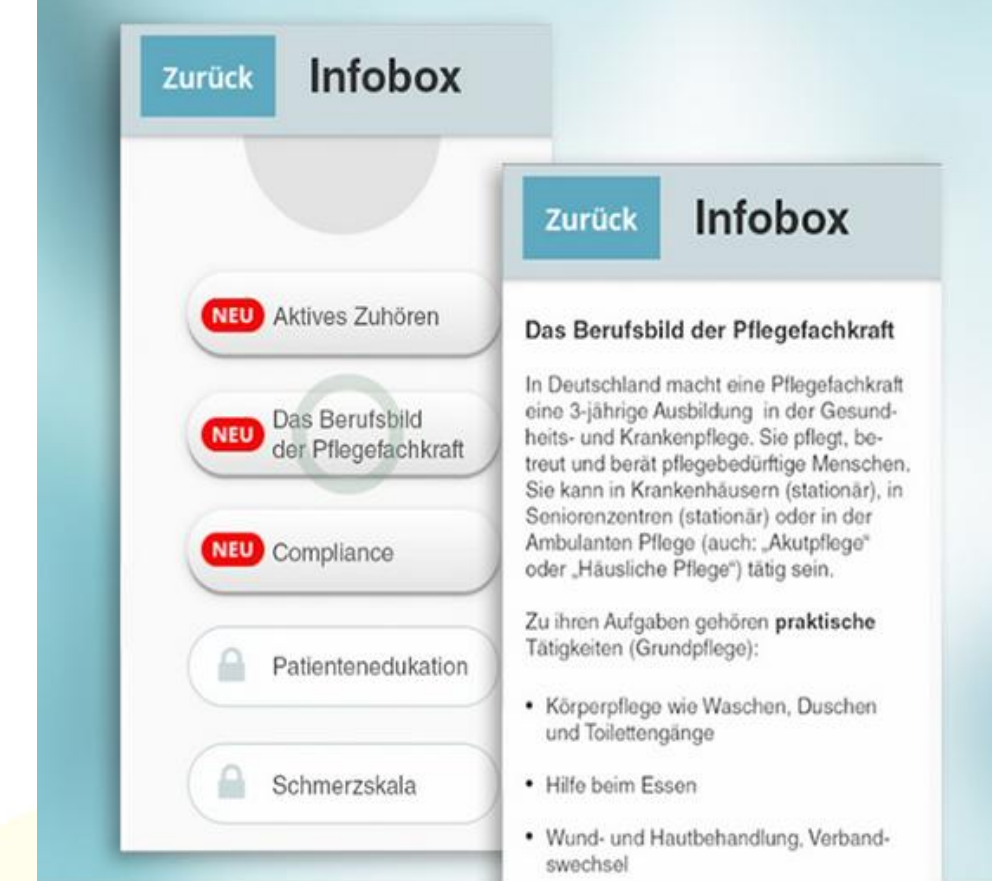

© IQ Fachstelle Berufsbezogenes Deutsch

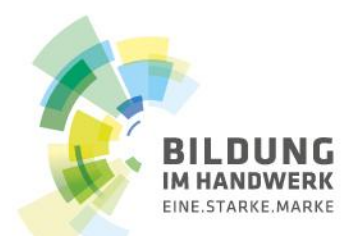

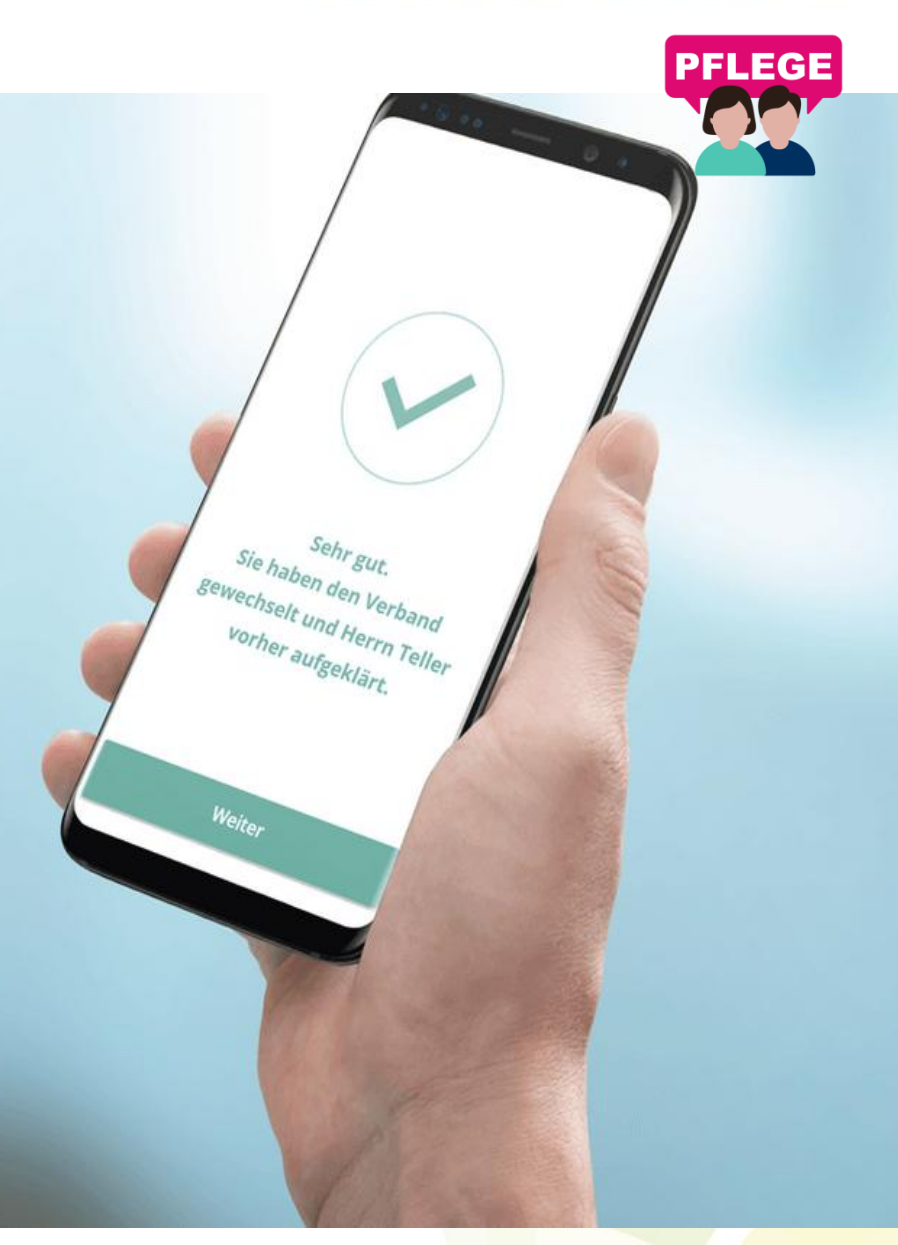

# **[In Kürze](https://goo.gl/forms/DwMNTOb0vYLZKD4I2)**

# Erhältlich im<br>
App Store

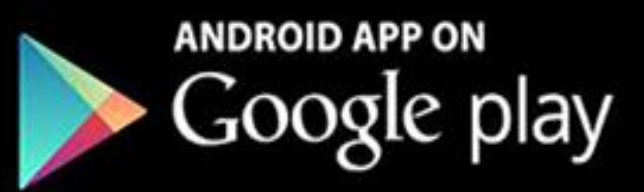

© IQ Fachstelle Berufsbezogenes Deutsch

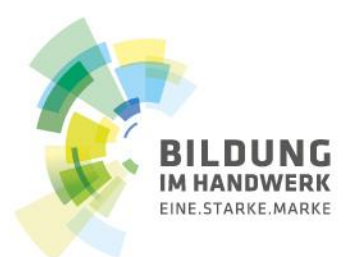

# $2!$ **M M**  $\star$  BESPRECHEN  $\star$

#### **Vielen Dank für Ihre Aufmerksamkeit!**

#### **Karin Ransberger, passage gGmbH, Hamburg**

Fachstelle Berufsbezogenes Deutsch im Förderprogramm Integration durch Qualifizierung [karin.ransberger@passage-hamburg.de](mailto:karin.ransberger@passage-hamburg.de) [www.ein-tag-deutsch.de](http://www.ein-tag-deutsch.de/)

Das Förderprogramm "Integration durch Qualifizierung (IQ)" wird durch das Bundesministerium für Arbeit und Soziales und den Europäischen Sozialfonds gefördert.

In Kooperation mit:

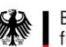

Bundesministerium für Arbeit und Soziales

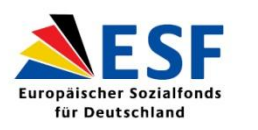

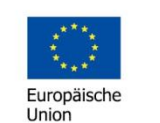

Zusammen. Zukunft. Gestalten.

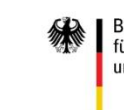

Bundesministerium für Bildung und Forschung

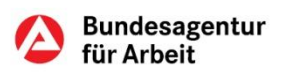